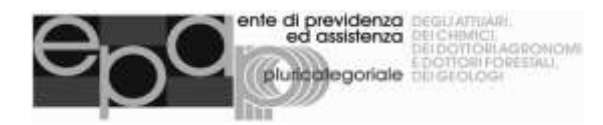

## **SCHEDA PER L'ACQUISIZIONE DEI DATI SOCIETARI SOCIETA' DI INGEGNERIA E DI PROFESSIONISTI E SOCIETA' TRA PROFESSIONISTI – CONTRIBUTO INTEGRATIVO** (Mod. F/05)

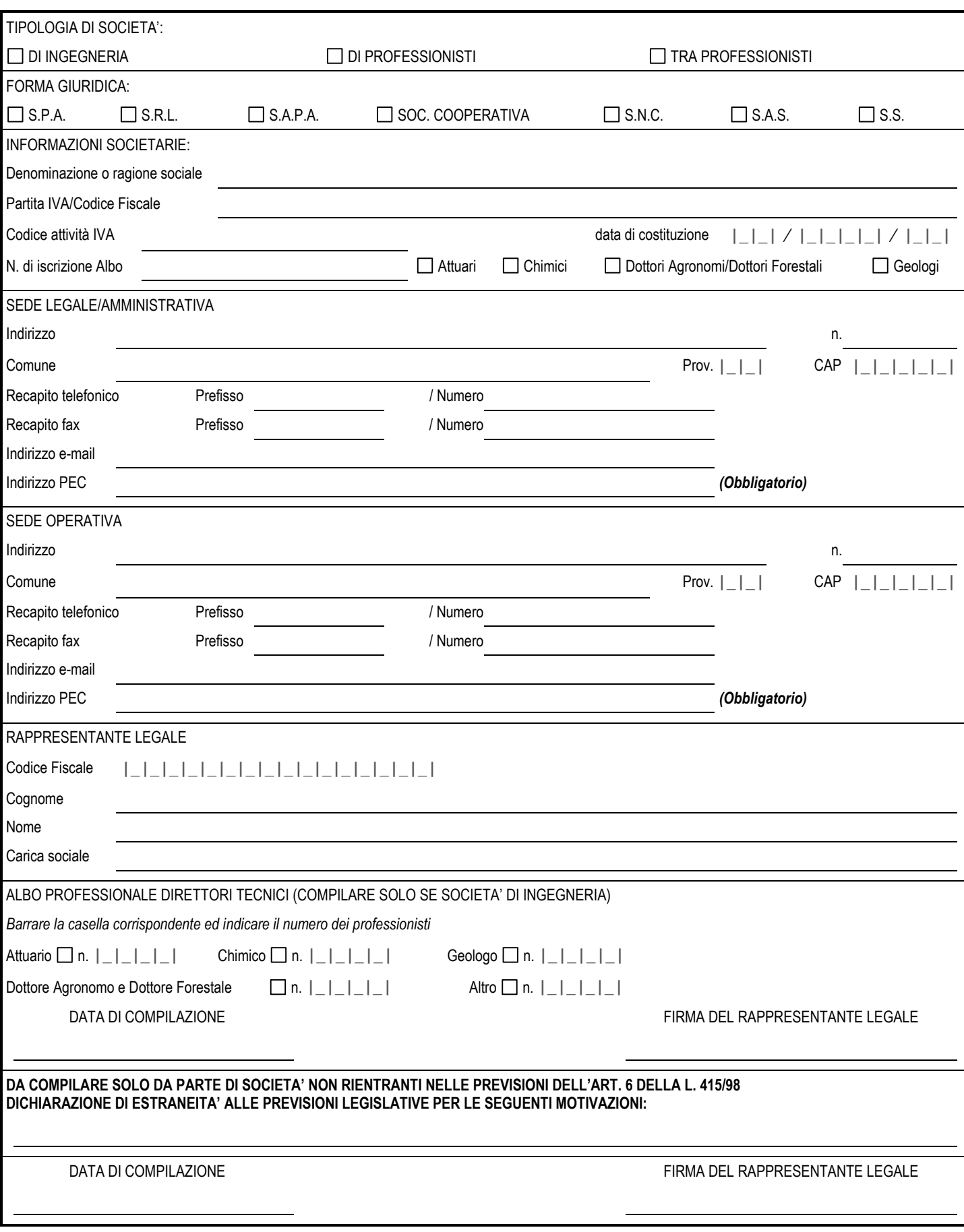

## ISTRUZIONI PER LA COMPILAZIONE DEL MODULO PER LE INFORMAZIONI SOCIETARIE

Restituire il modulo compilato al seguente indirizzo PEC o all'indirizzo della sede dell'Ente:

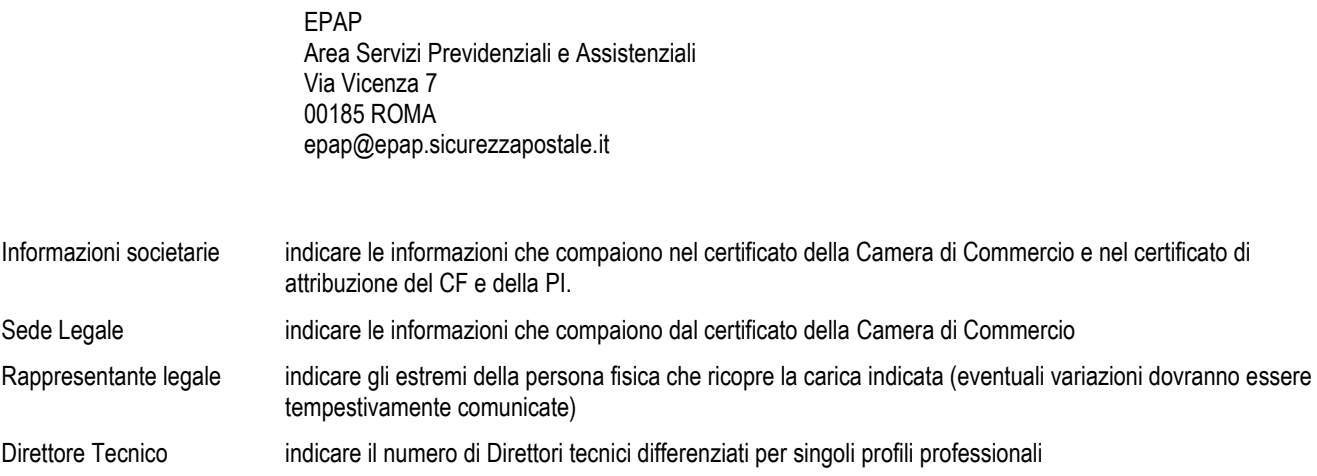